## **Table of Contents**

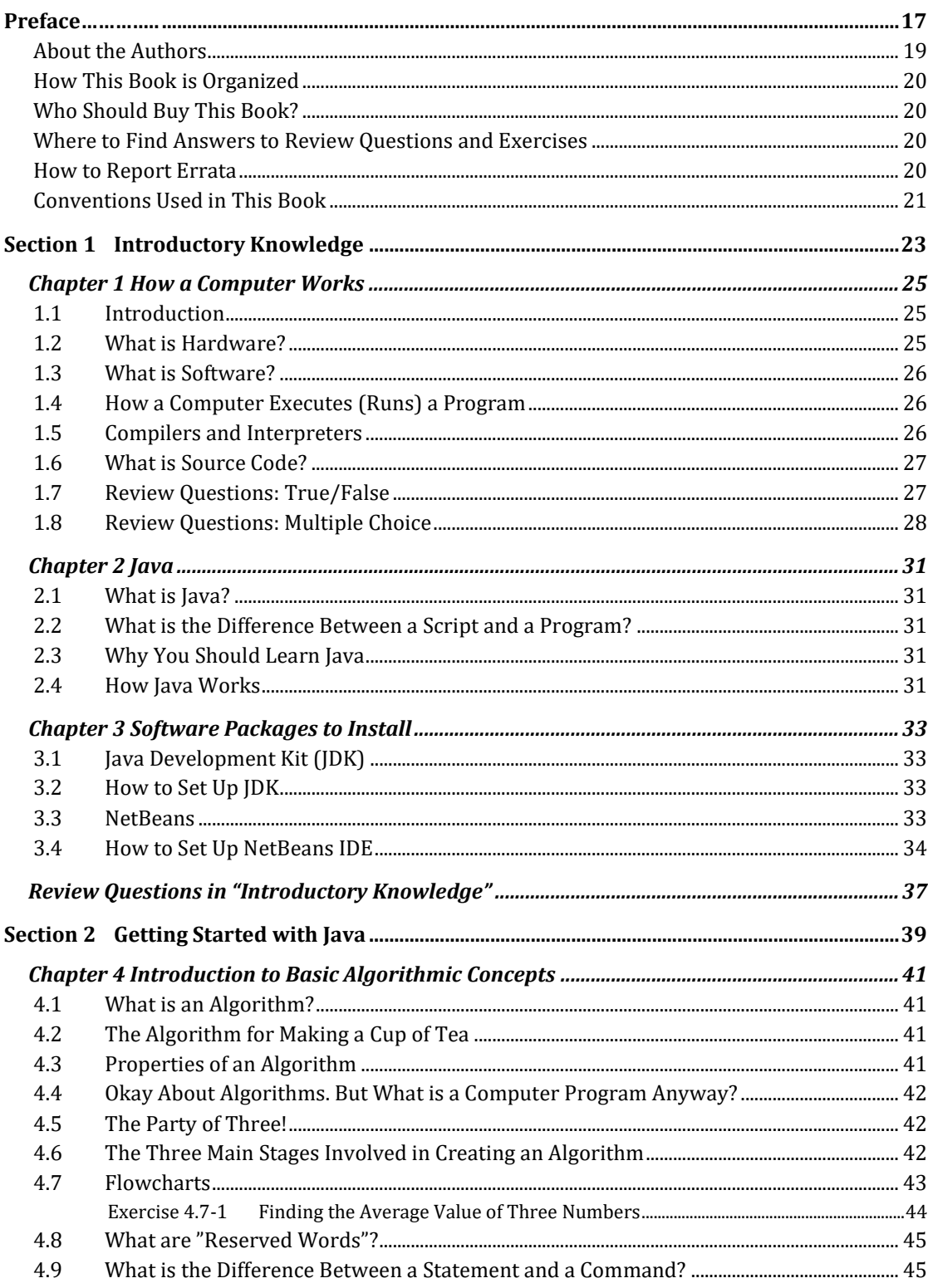

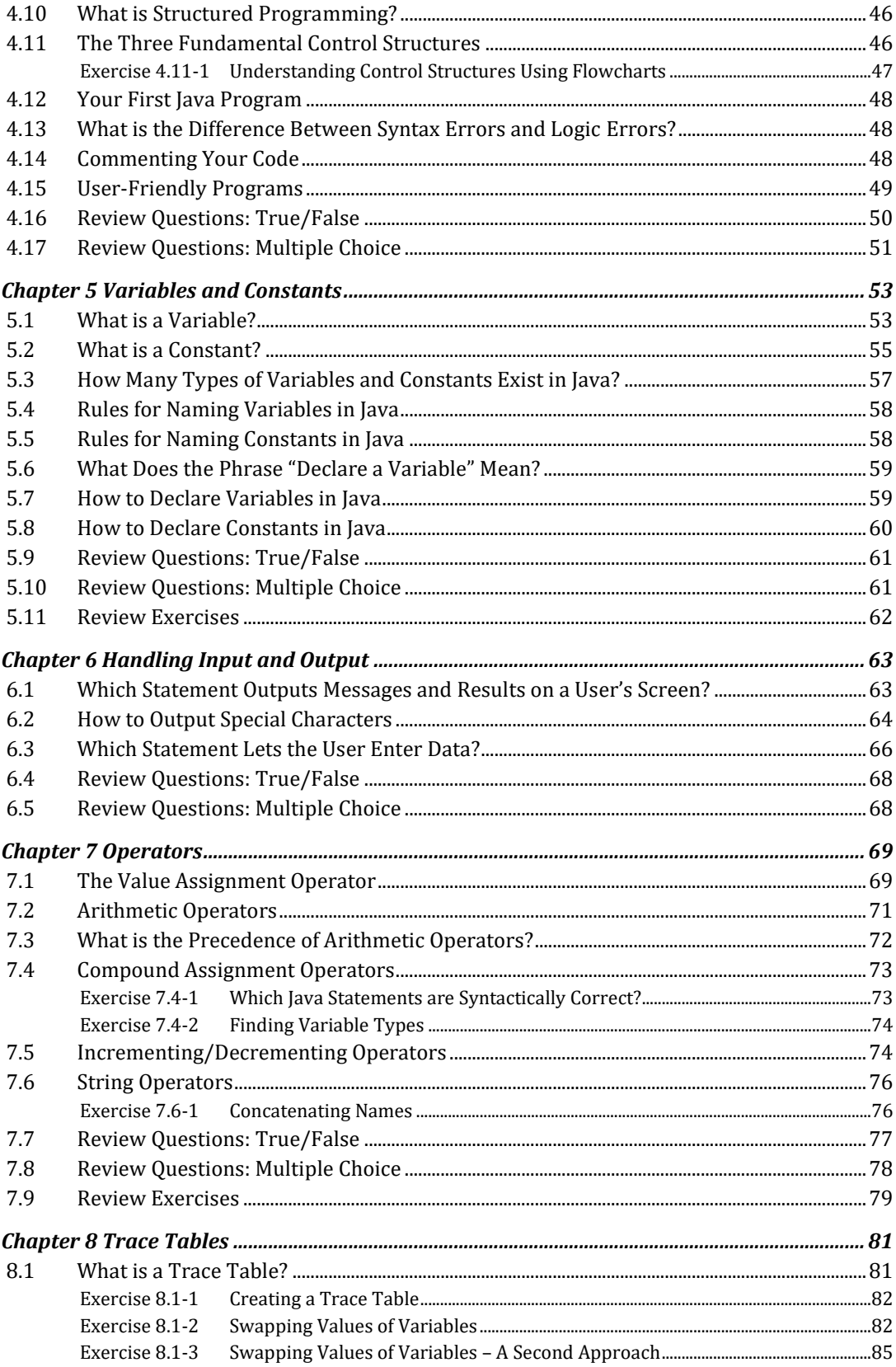

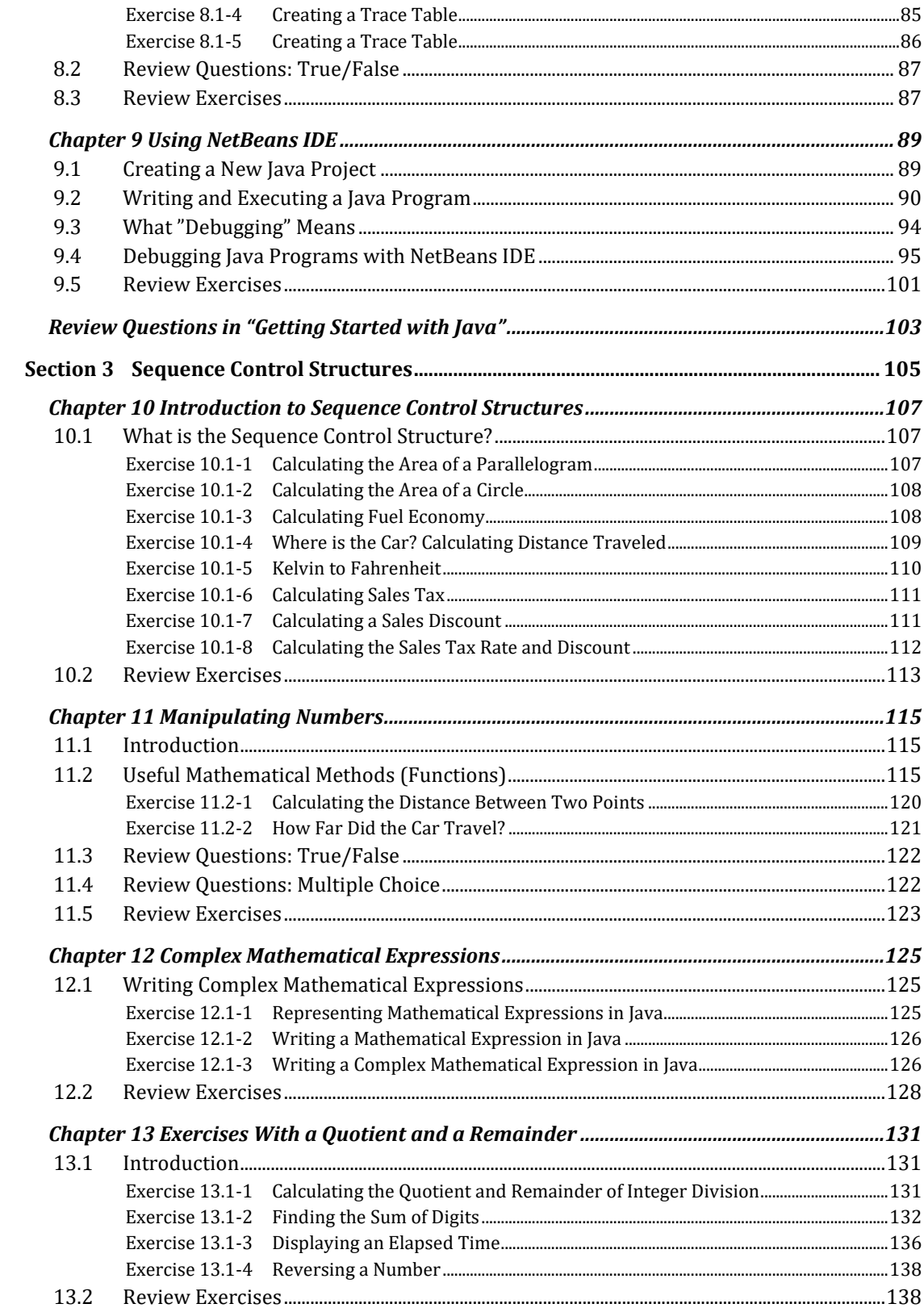

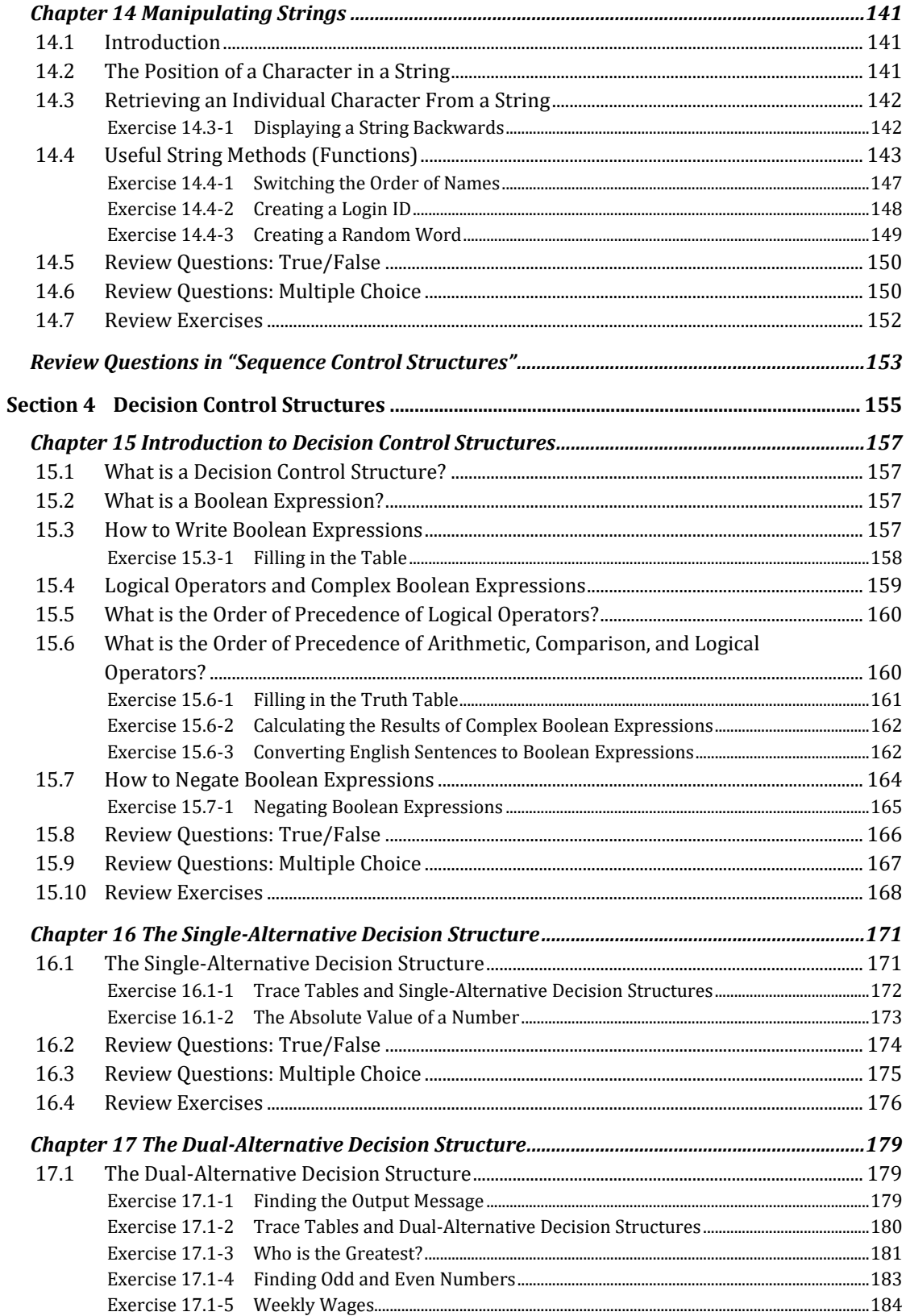

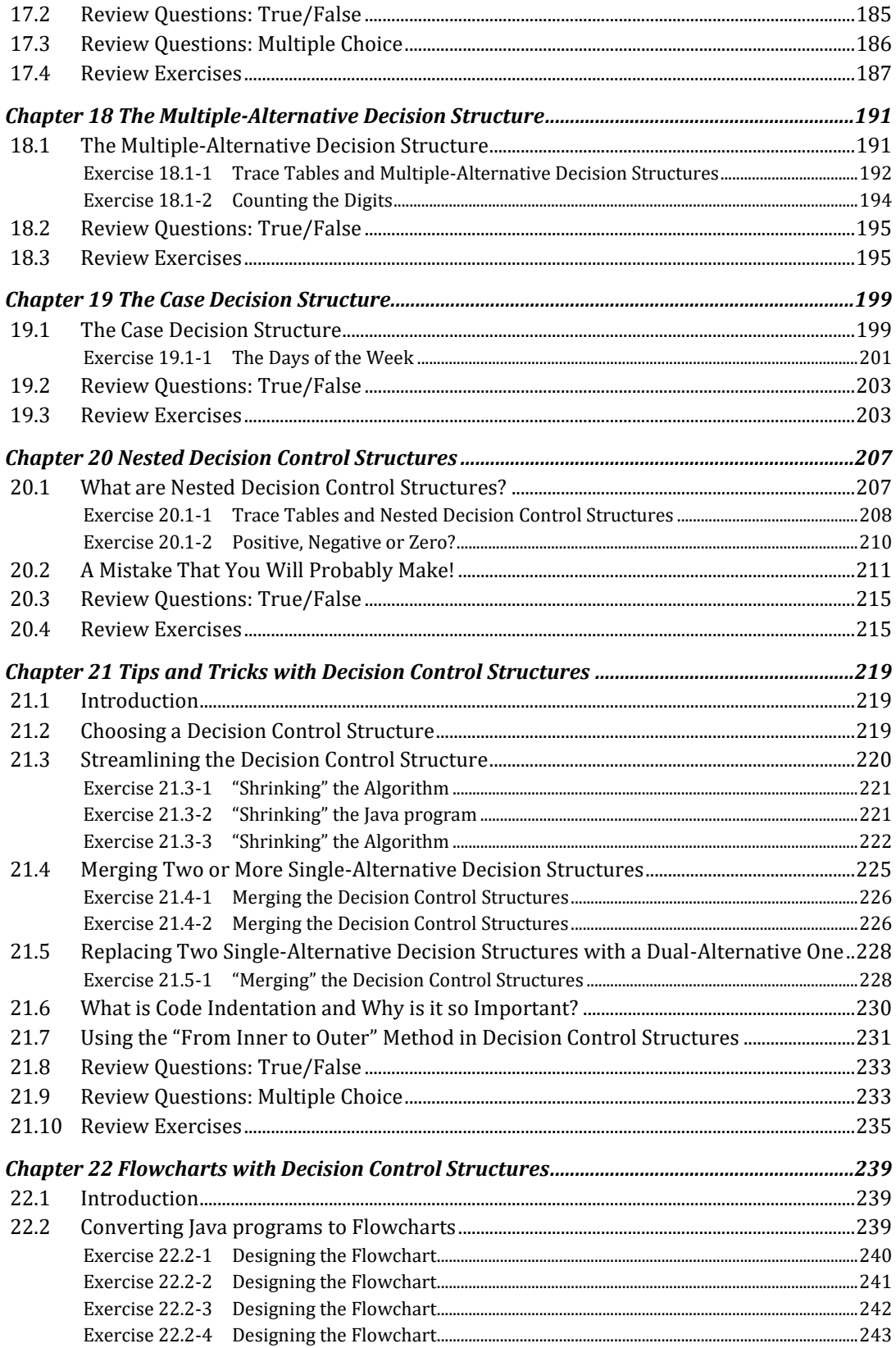

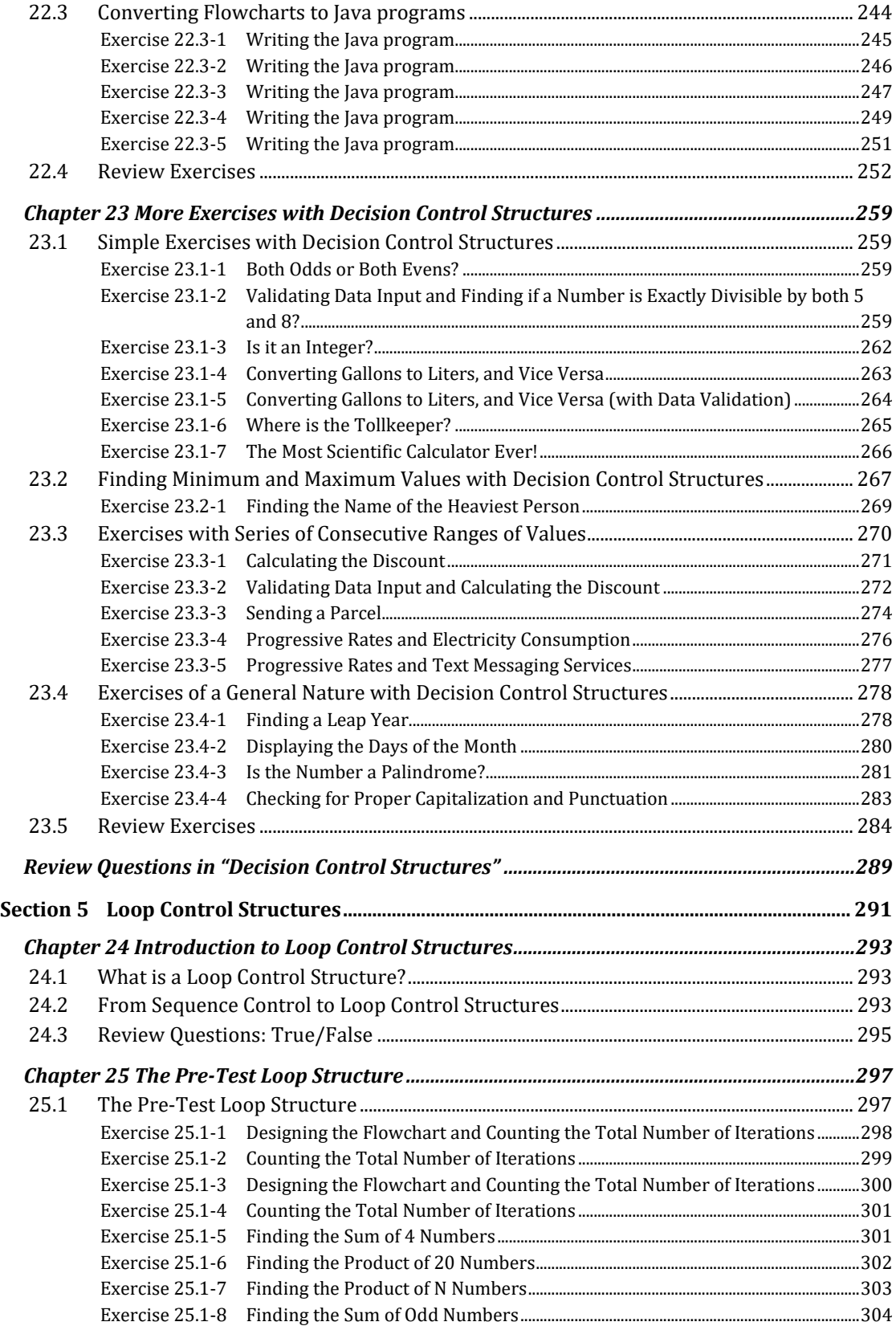

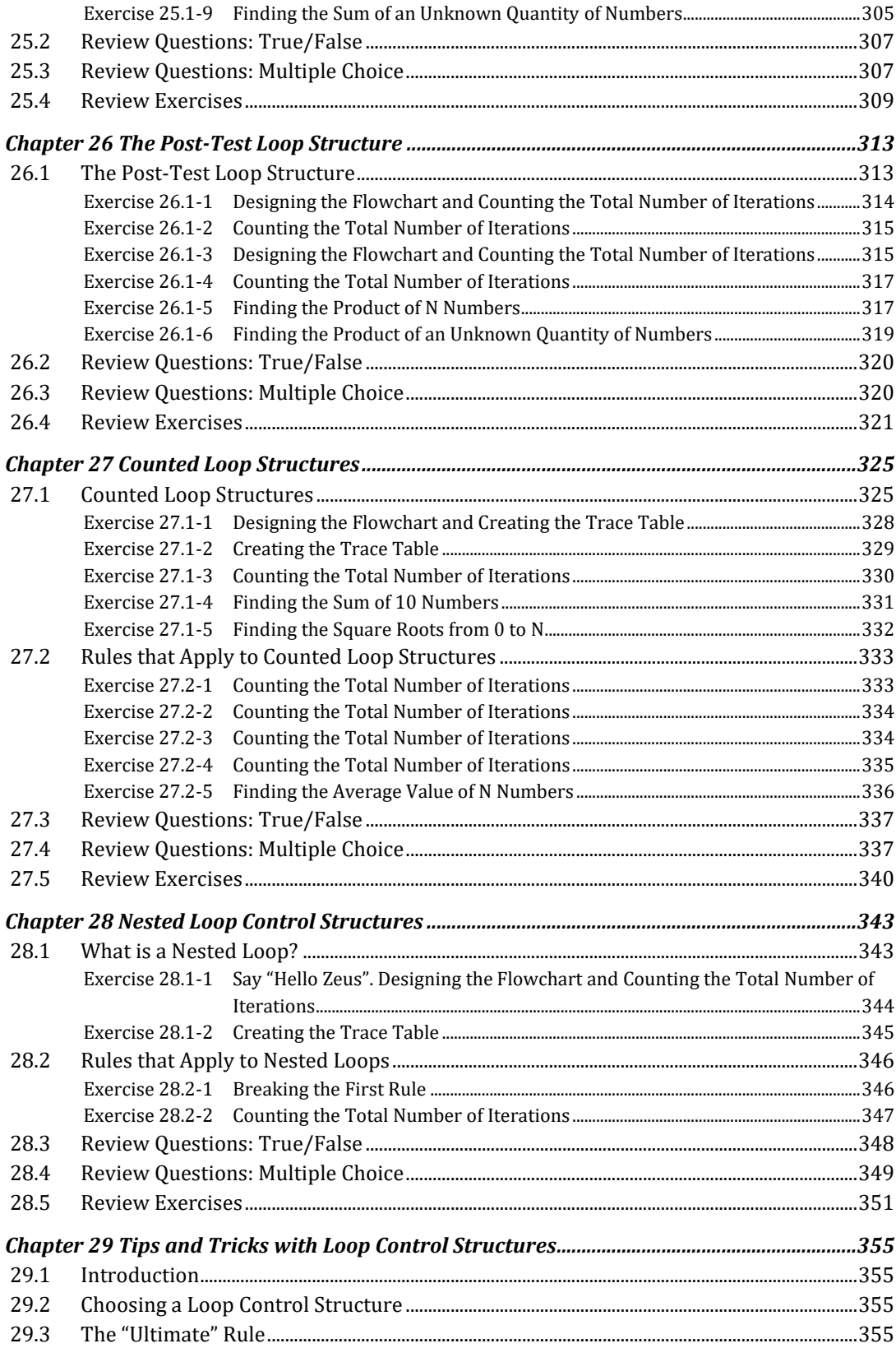

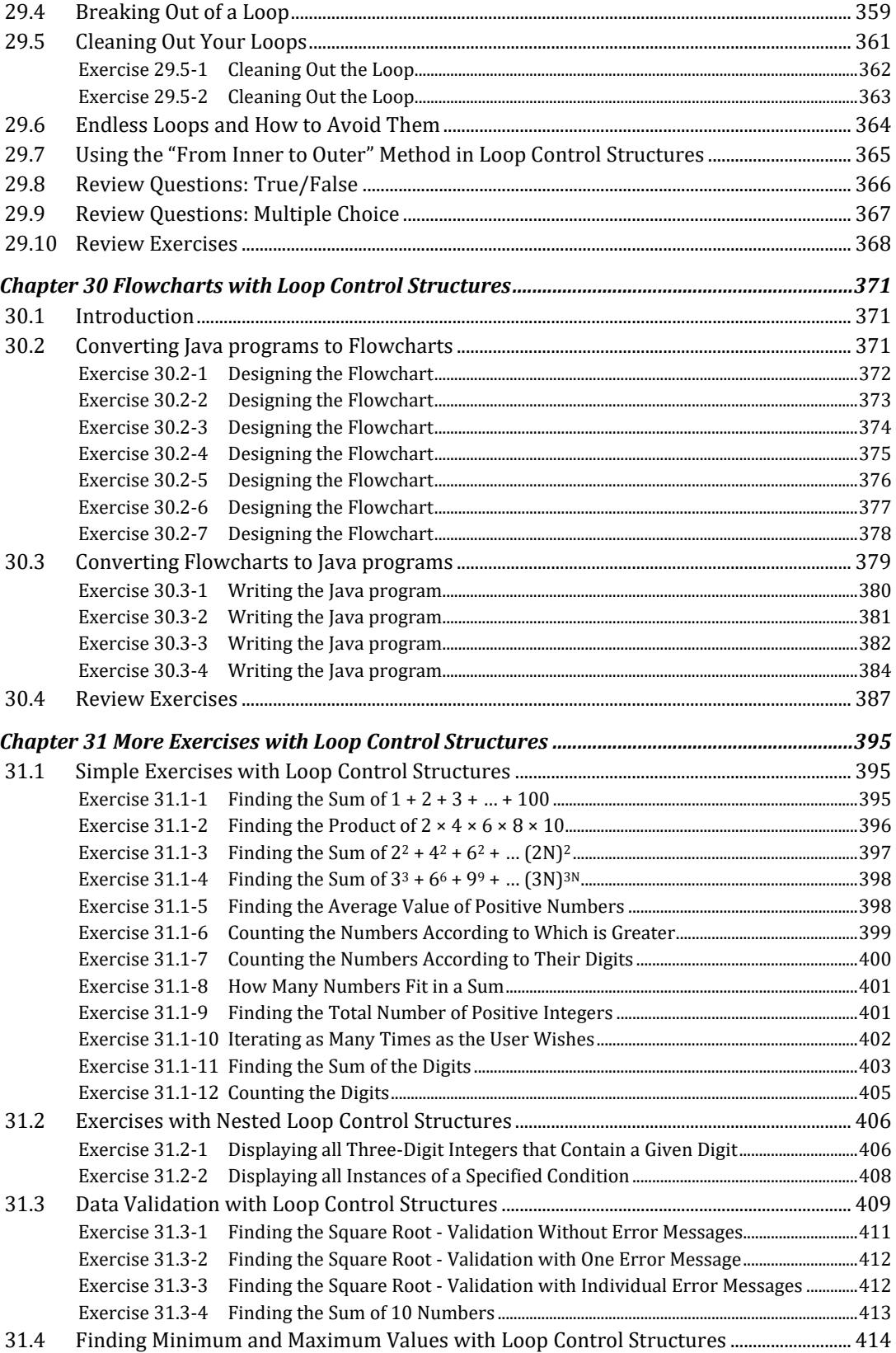

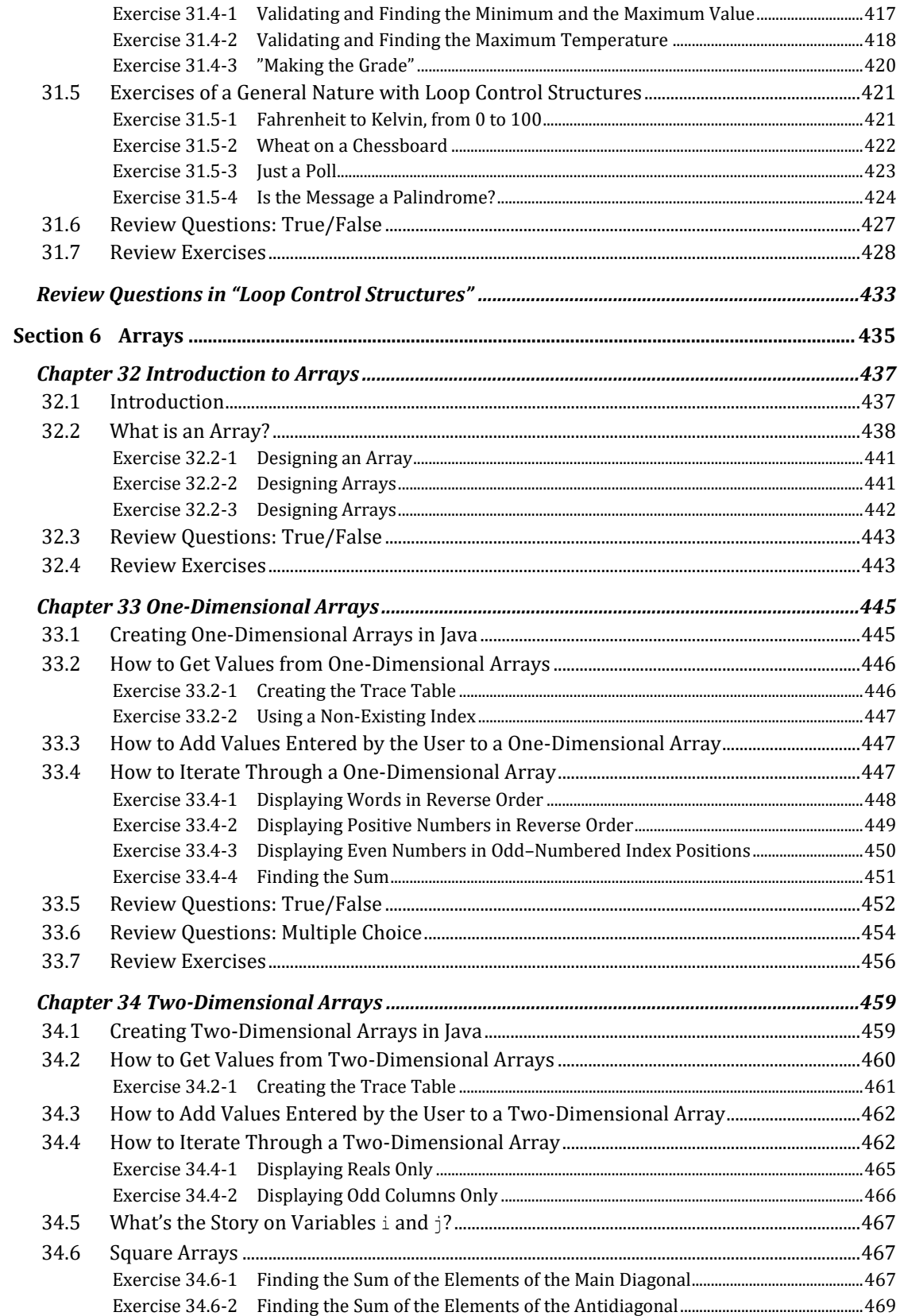

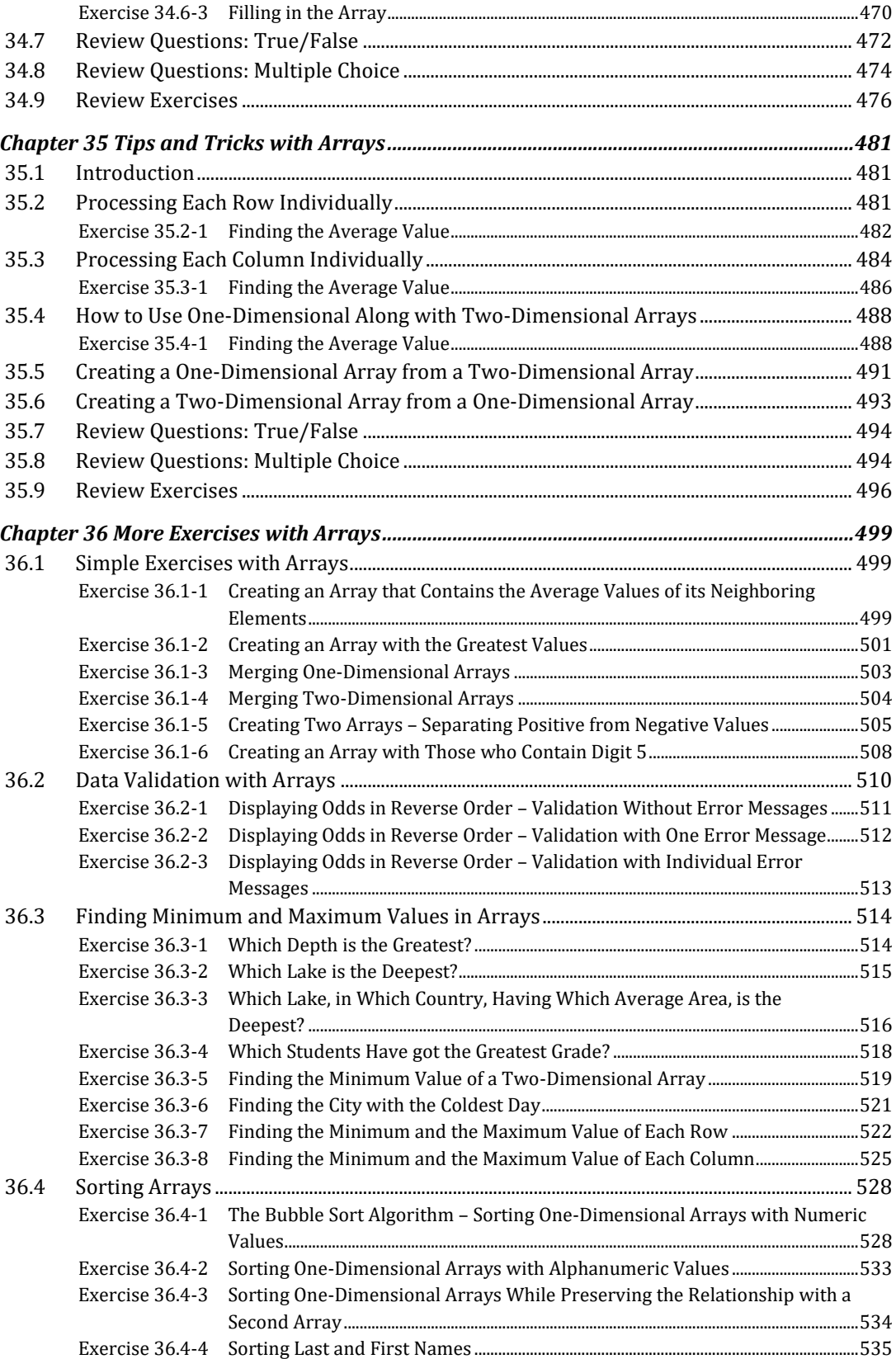

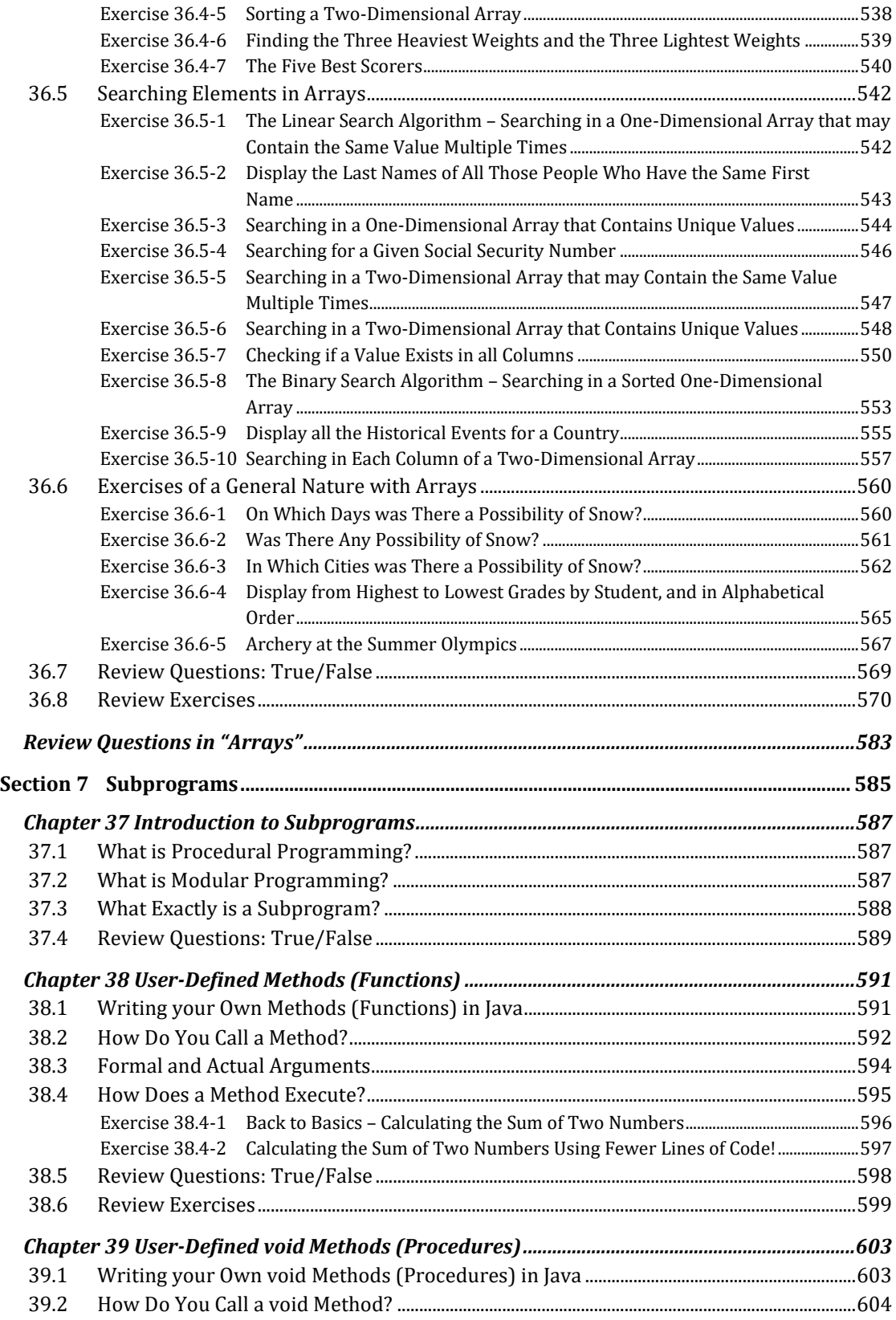

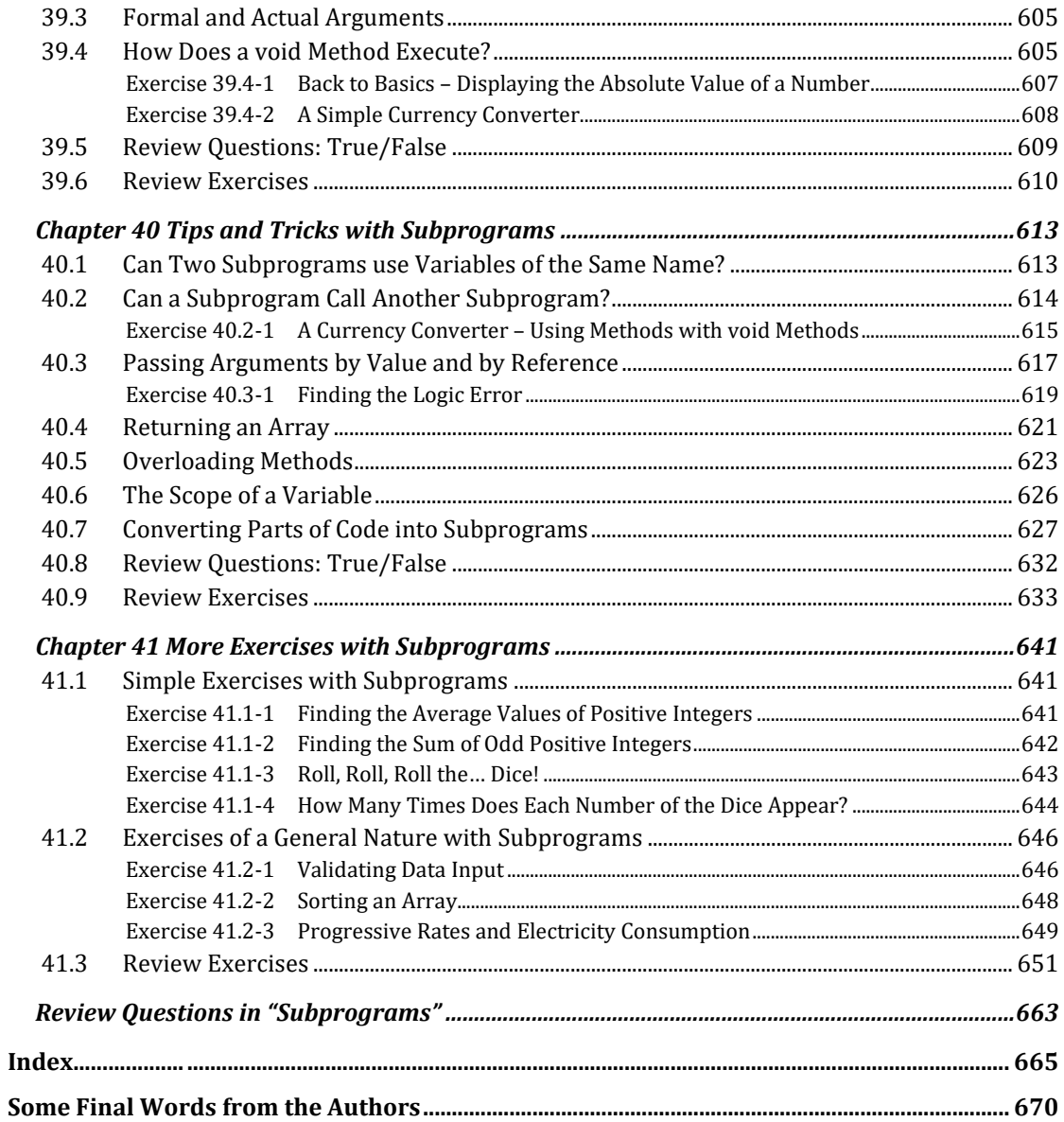